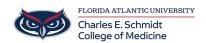

Knowledgebase > Software > How to Access my Email (Outlook)

## How to Access my Email (Outlook)

Jeff Clark - 2018-02-12 - Software

- (1) To check your email via the web interface, visit <u>Outlook.fau.edu</u> in any web browser.
- (2) Use Outlook installed on your machine